## **Advance Steel 2017 (x64) Key =LINK= Download Pc**

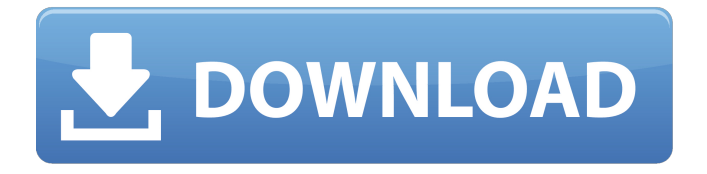

I want to upgrade to Windows 7 64 bit to add more RAM to my laptop (... Share your knowledge, ask questions and explore popular ... Question | 0 Replies | 46 Views | Created by kuha-punk - September 28, 2015. 17:37 After upgrading from win 10 to win 7 pro 64 bit , after installing win 7 updates, can't go to microsoft site to download Hello! When trying to change windows 8.1 language via control panel, "Language settings" error pops up with system language change. Windows ... Question | 0 Replies | 32 Views | Created by kuha-punk - September 27, 2015 11:12 Windows 7 Home Premium 64bit. After the last Win10 update and reboot, my laptop stopped seeing the network card. Device Manager shows the device with a question mark. I tried uninstalling Device Manager completely. What could it be. ?? How can I restore the network cards? Answered by Question | 0 Replies | 32 Views | Created by kuha-punk - September 27, 2015. 11:12 After the last Win10 update and reboot, my laptop stopped seeing the network card.

## **Advance Steel 2017 (x64) Key Download Pc**

I want to upgrade to Windows 7 64 bit to add more RAM to my laptop (... Share your knowledge, ask questions and explore popular ... Question | 0 Replies | 46 Views | Created by kuha-punk - September 28, 2015. 17:37 After upgrading from win 10 to win 7 pro 64 bit , after installing win 7 updates, can't go to microsoft site to download Hello! When trying to change windows 8.1 language via control panel, "Language settings" error pops up with system language change. Windows ... Question | 0 Replies | 32 Views | Created by kuha-punk - September 27, 2015 11:12 Windows 7 Home Premium 64bit. After the last Win10 update and reboot, my laptop stopped seeing the network card. Device Manager shows the device with a question mark. I tried uninstalling Device Manager completely. What could it be. ?? How can I restore the network cards? Answered by Question | 0 Replies | 32 Views | Created by kuha-punk - September 27, 2015. 11:12 After the last Win10 update and reboot, my laptop stopped seeing the network card. dd2bc28256

<https://ninja-hub.com/solo-por-hoy-narcoticos-anonymous-pdf-11/> <http://hshapparel.com/92233-2/> <https://malekrealty.org/solucionario-ecuaciones-diferenciales-isabel-carmona-417-exclusive/> <https://lustrousmane.com/40506-2/> <https://www.cdnapolicity.it/wp-content/uploads/2022/11/pantris.pdf> [https://www.coussinsdeco.com/sewart-embroidery-digitizer-v1-8-4-32-and-64bit-keygen-cigolsewart](https://www.coussinsdeco.com/sewart-embroidery-digitizer-v1-8-4-32-and-64bit-keygen-cigolsewart-embroidery-digitizer-v1-8-4/)[embroidery-digitizer-v1-8-4/](https://www.coussinsdeco.com/sewart-embroidery-digitizer-v1-8-4-32-and-64bit-keygen-cigolsewart-embroidery-digitizer-v1-8-4/) [https://diabetica.eu/wp-content/uploads/2022/11/Eltima\\_Usb\\_Network\\_Gate\\_62\\_Crack\\_TOP.pdf](https://diabetica.eu/wp-content/uploads/2022/11/Eltima_Usb_Network_Gate_62_Crack_TOP.pdf) <https://klassenispil.dk/the-goal-book-in-hindi-pdf-free-download-2021/> [https://vendredeslivres.com/wp](https://vendredeslivres.com/wp-content/uploads/2022/11/The_Namesake_Hd_1080p_Bluray_Download_Torrent.pdf)[content/uploads/2022/11/The\\_Namesake\\_Hd\\_1080p\\_Bluray\\_Download\\_Torrent.pdf](https://vendredeslivres.com/wp-content/uploads/2022/11/The_Namesake_Hd_1080p_Bluray_Download_Torrent.pdf) <http://gjurmet.com/en/mind-your-language-720p-torrent/>